## **Ryan White Ryan White HIV/AIDS Program Services Report (RSR)**

## **Provider Roles and Responsibilities**

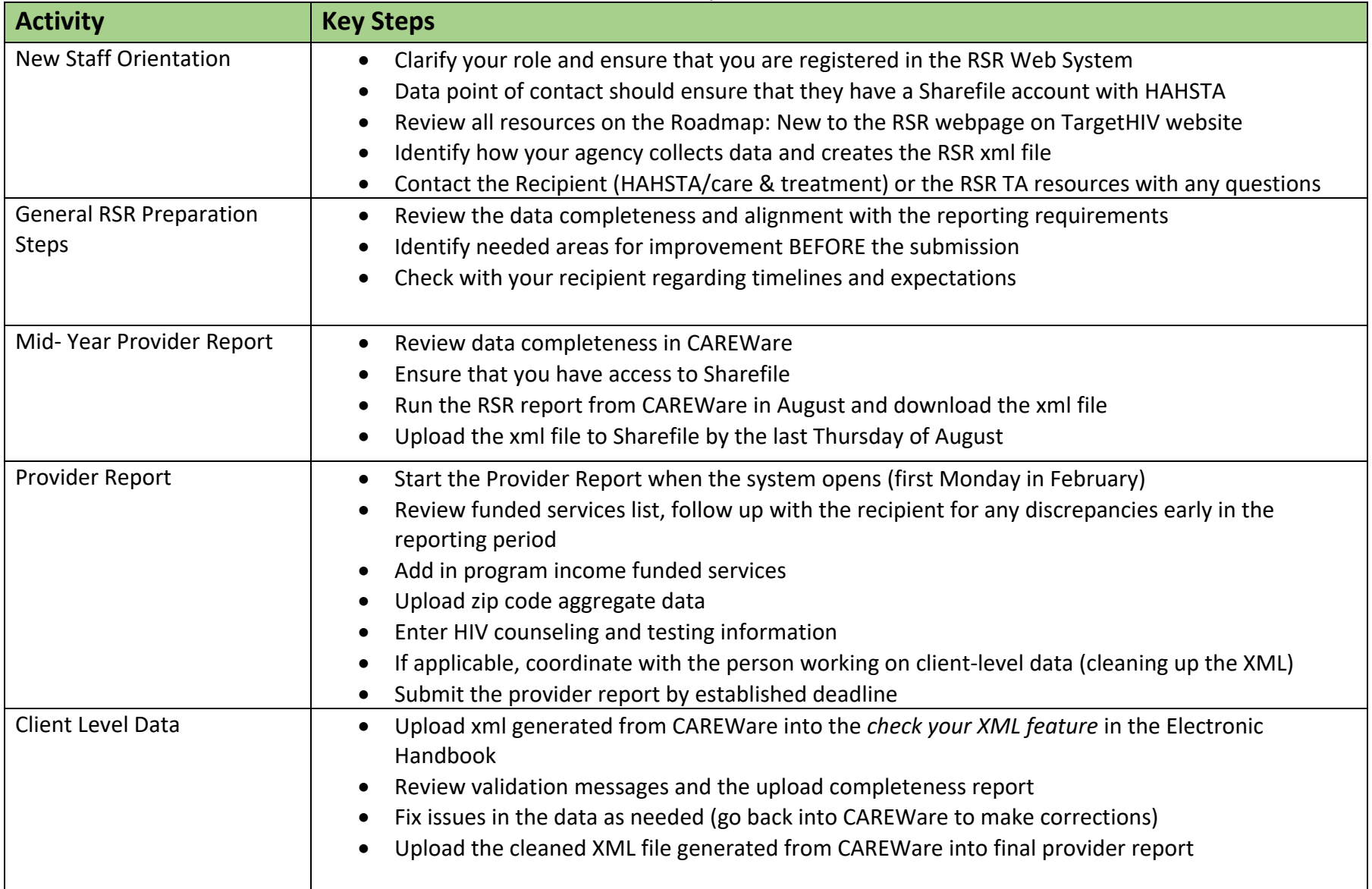